Pham 5990

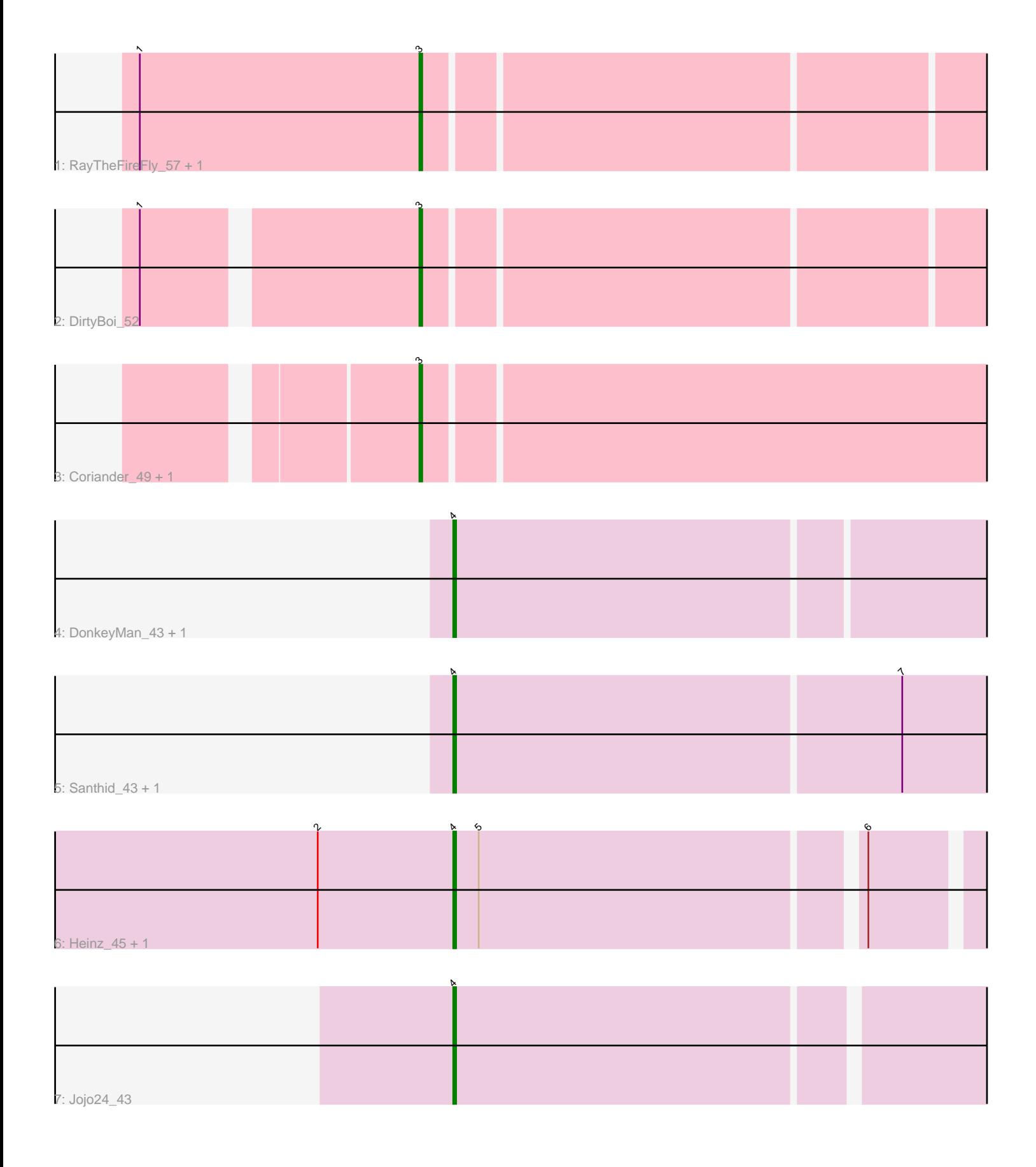

Note: Tracks are now grouped by subcluster and scaled. Switching in subcluster is indicated by changes in track color. Track scale is now set by default to display the region 30 bp upstream of start 1 to 30 bp downstream of the last possible start. If this default region is judged to be packed too tightly with annotated starts, the track will be further scaled to only show that region of the ORF with annotated starts. This action will be indicated by adding "Zoomed" to the title. For starts, yellow indicates the location of called starts comprised solely of Glimmer/GeneMark auto-annotations, green indicates the location of called starts with at least 1 manual gene annotation.

# Pham 5990 Report

This analysis was run 04/28/24 on database version 559.

Pham number 5990 has 12 members, 3 are drafts.

Phages represented in each track:

- Track 1 : RayTheFireFly\_57, Hedwig\_53
- Track 2 : DirtyBoi 52
- Track 3 : Coriander\_49, Doggs\_47
- Track 4 : DonkeyMan 43, Tarzan 44
- Track 5 : Santhid 43, Reyja 44
- Track 6 : Heinz\_45, Hibiscus\_45
- Track 7 : Jojo24\_43

## **Summary of Final Annotations (See graph section above for start numbers):**

The start number called the most often in the published annotations is 4, it was called in 5 of the 9 non-draft genes in the pham.

Genes that call this "Most Annotated" start:

• DonkeyMan\_43, Heinz\_45, Hibiscus\_45, Jojo24\_43, Reyja\_44, Santhid\_43, Tarzan\_44,

Genes that have the "Most Annotated" start but do not call it: •

Genes that do not have the "Most Annotated" start: • Coriander\_49, DirtyBoi\_52, Doggs\_47, Hedwig\_53, RayTheFireFly\_57,

### **Summary by start number:**

Start 3:

- Found in 5 of 12 ( 41.7% ) of genes in pham
- Manual Annotations of this start: 4 of 9
- Called 100.0% of time when present

• Phage (with cluster) where this start called: Coriander\_49 (DB), DirtyBoi\_52 (DB),

Doggs\_47 (DB), Hedwig\_53 (DB), RayTheFireFly\_57 (DB),

### Start 4:

• Found in 7 of 12 ( 58.3% ) of genes in pham

- Manual Annotations of this start: 5 of 9
- Called 100.0% of time when present

• Phage (with cluster) where this start called: DonkeyMan 43 (DY), Heinz 45 (DY), Hibiscus 45 (DY), Jojo24 43 (DY), Reyja 44 (DY), Santhid 43 (DY), Tarzan 44 (DY),

#### **Summary by clusters:**

There are 2 clusters represented in this pham: DB, DY,

Info for manual annotations of cluster DB: •Start number 3 was manually annotated 4 times for cluster DB.

Info for manual annotations of cluster DY: •Start number 4 was manually annotated 5 times for cluster DY.

#### **Gene Information:**

Gene: Coriander\_49 Start: 34807, Stop: 35007, Start Num: 3 Candidate Starts for Coriander\_49: (Start: 3 @34807 has 4 MA's),

Gene: DirtyBoi\_52 Start: 34985, Stop: 35179, Start Num: 3 Candidate Starts for DirtyBoi\_52: (1, 34895), (Start: 3 @34985 has 4 MA's),

Gene: Doggs\_47 Start: 35675, Stop: 35869, Start Num: 3 Candidate Starts for Doggs\_47: (Start: 3 @35675 has 4 MA's),

Gene: DonkeyMan\_43 Start: 31159, Stop: 31341, Start Num: 4 Candidate Starts for DonkeyMan\_43: (Start: 4 @31159 has 5 MA's),

Gene: Hedwig\_53 Start: 35415, Stop: 35609, Start Num: 3 Candidate Starts for Hedwig\_53: (1, 35316), (Start: 3 @35415 has 4 MA's),

Gene: Heinz\_45 Start: 29193, Stop: 29366, Start Num: 4 Candidate Starts for Heinz\_45: (2, 29145), (Start: 4 @29193 has 5 MA's), (5, 29202), (6, 29331),

Gene: Hibiscus\_45 Start: 29142, Stop: 29315, Start Num: 4 Candidate Starts for Hibiscus\_45: (2, 29094), (Start: 4 @29142 has 5 MA's), (5, 29151), (6, 29280),

Gene: Jojo24\_43 Start: 29815, Stop: 29994, Start Num: 4 Candidate Starts for Jojo24\_43: (Start: 4 @29815 has 5 MA's),

Gene: RayTheFireFly\_57 Start: 36594, Stop: 36788, Start Num: 3

Candidate Starts for RayTheFireFly\_57: (1, 36495), (Start: 3 @36594 has 4 MA's),

Gene: Reyja\_44 Start: 30246, Stop: 30431, Start Num: 4 Candidate Starts for Reyja\_44: (Start: 4 @30246 has 5 MA's), (7, 30402),

Gene: Santhid\_43 Start: 28534, Stop: 28719, Start Num: 4 Candidate Starts for Santhid\_43: (Start: 4 @28534 has 5 MA's), (7, 28690),

Gene: Tarzan\_44 Start: 29641, Stop: 29823, Start Num: 4 Candidate Starts for Tarzan\_44: (Start: 4 @29641 has 5 MA's),